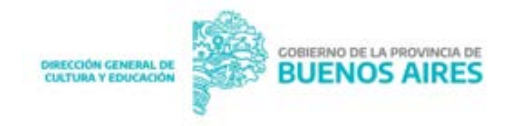

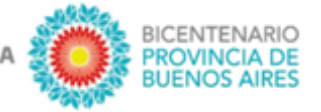

# **¿Cómo completar la Declaración Jurada de Horarios?**

## **DATOS INICIALES**

Además de los datos iniciales (Apellido y Nombre, DNI y Dirección) el agente debe incluir la dirección de correo electrónico oficial de la plataforma ABC [\(xxxxxxxxxx@abc.gob.ar\)](mailto:xxxxxxxxxx@abc.gob.ar).

En dicha dirección el/la docente debe recepcionar toda comunicación institucional, independientemente que lo haga en otro mail alternativo (ya informado).

¿Cómo se obtiene el correo oficial (dominio abc) de la DGCyE?

El agente debe registrarse en la página de la DGCyE[: https://autoregistracion.abc.gob.ar/myprofile/guest/new](https://autoregistracion.abc.gob.ar/myprofile/guest/new)

Para comenzar el registro el agente debe contar con el número de CUIL, se puede obtener *on line* en: <https://www.anses.gob.ar/consulta/constancia-de-cuil>

<https://micuilonline.com.ar/averiguar-cuil-cuit>

### **DECLARACIÓN DE HORARIOS**

En relación a la Declaración de **horarios**, el agente debe incluir todas las dependencias públicas/privadas relacionadas (o no) con el ámbito educativo donde presta servicio.

Para completar la planilla tener en cuenta:

### **Horas cátedras/Módulos:**

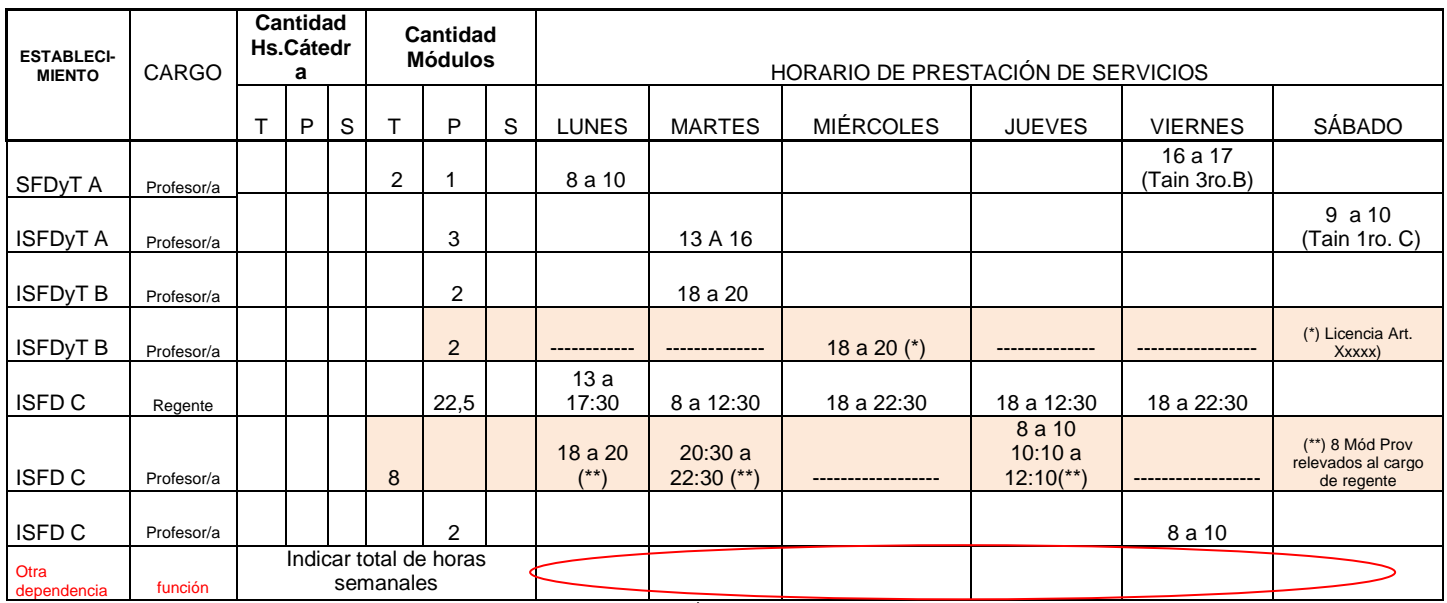

Indicar distribución horaria semanal

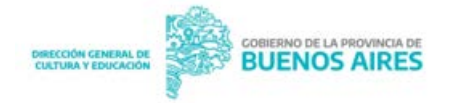

2021 AÑO DE LA SALUD Y DEL PERSONAL SANITARIO

- Horas cátedras/ Módulos, se debe consignar inicio y culminación del horario de clase de cada curso.
- Hora TAIN: se debe consignar al curso al cuál corresponde.
- Horas relevadas por cargo: Se deben declarar con el horario indicando la leyenda *¨horas relevadas¨* y el cargo. Es conveniente que estas horas se indiquen en un reglón separado al resto de la carga horaria en la/s institución/es a la que pertenece/n.

#### **Cargo**

- Cargos (Dir/VD/Reg/Sec/Pros) consignar 22,5 Módulos, en este caso pueden ser alternados según los turnos que disponga cada servicio (4,5 módulos por día).
- Deben quedar claramente descriptas las horas relevadas (idem aclaración anterior)
- Cargos Preceptores/Bibliotecarios: Consignar 22,5 Módulos en el turno para el cuál fue designado (4,5 módulos por día).

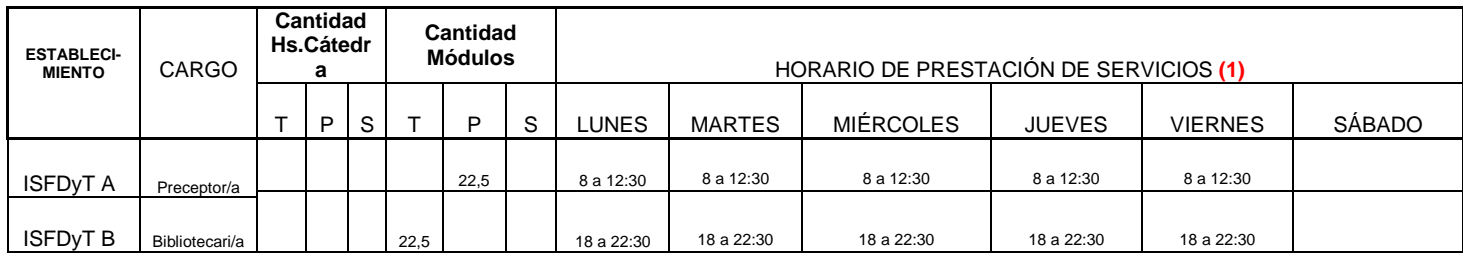

Los horarios declarados deben ser controlados por cada servicio antes de ser firmados por el Dir. VD o Regente del mismo.

La declaración Jurada debe estar firmada por el agente con la fecha de entrega.